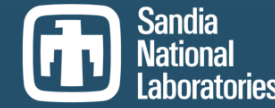

**Exceptional service in the national interest**

#### UNLOCKING THE POWER OF LARGE LANGUAGE MODELS: PRACTICAL APPLICATIONS IN SCRIPTS AND PROGRAMS

**Anthony Garland**

### SAND2023-06223C

Sandia National Laboratories is a multimission laboratory managed and operated by National Technology and Engineering Solutions of Sandia LLC, a wholly owned subsidiary of Honeywell International Inc. for the U.S. Department of Energy's National Nuclear Security Administration under contract DE-NA0003525.

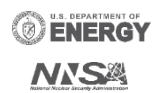

## **OUTLINE**

- What are LLMs
	- Basic LLM 101
	- Recent advances
- LLMs as part of a system
	- Parts
		- Memory
		- Tools
		- Database
		- LLM
	- Common design patterns
		- Chain of thought /Tree of thought
		- QA over docs
		- Agents

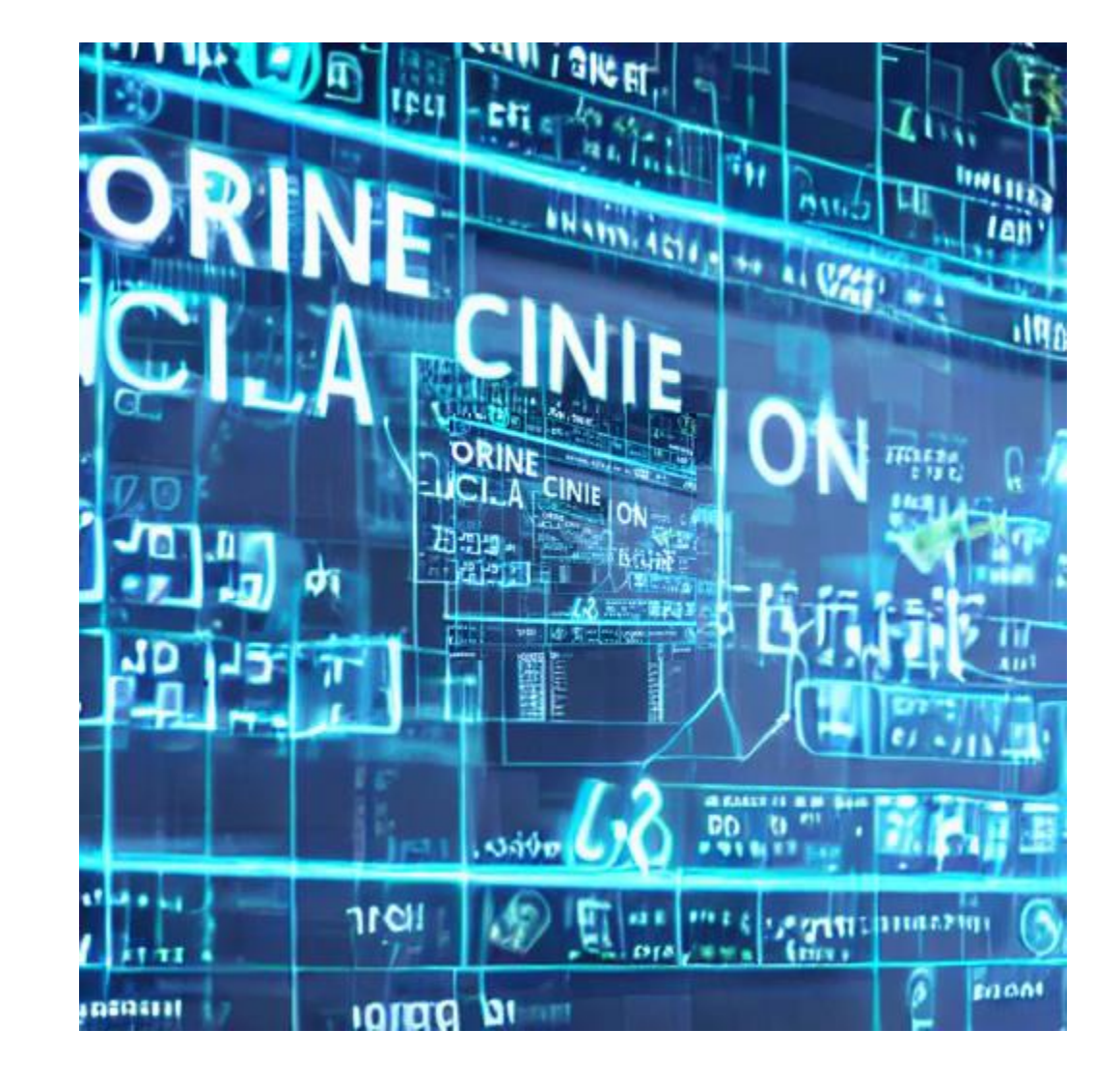

 $\bf \bf \Phi$ 

# **WHAT ARE LLMS?**

## **WHAT ARE LLMS**

- Modern LLM are stacked layers of transformers
- Transformers
	- Convert input to a vector (embedding)
	- Use self-attention
		- Scaled dot-product
		- Each word can determine how much to pay "attention" to all the other input words
	- Multiple heads. Perform self-attention M times
- Stack transformer layers together N times
- Transformers are a very generic computing paradigm that can use any input

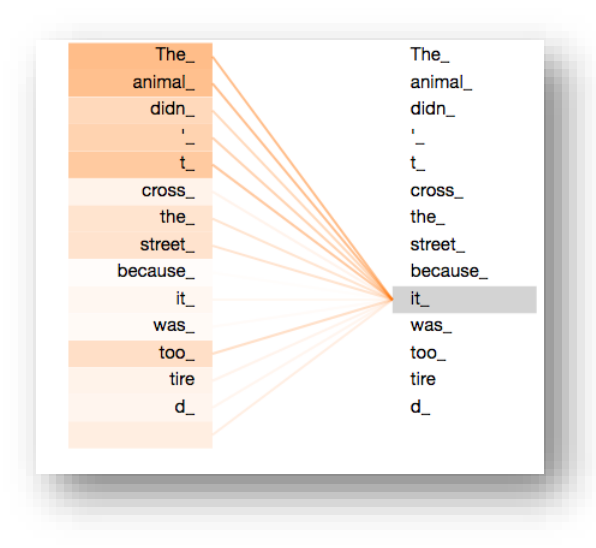

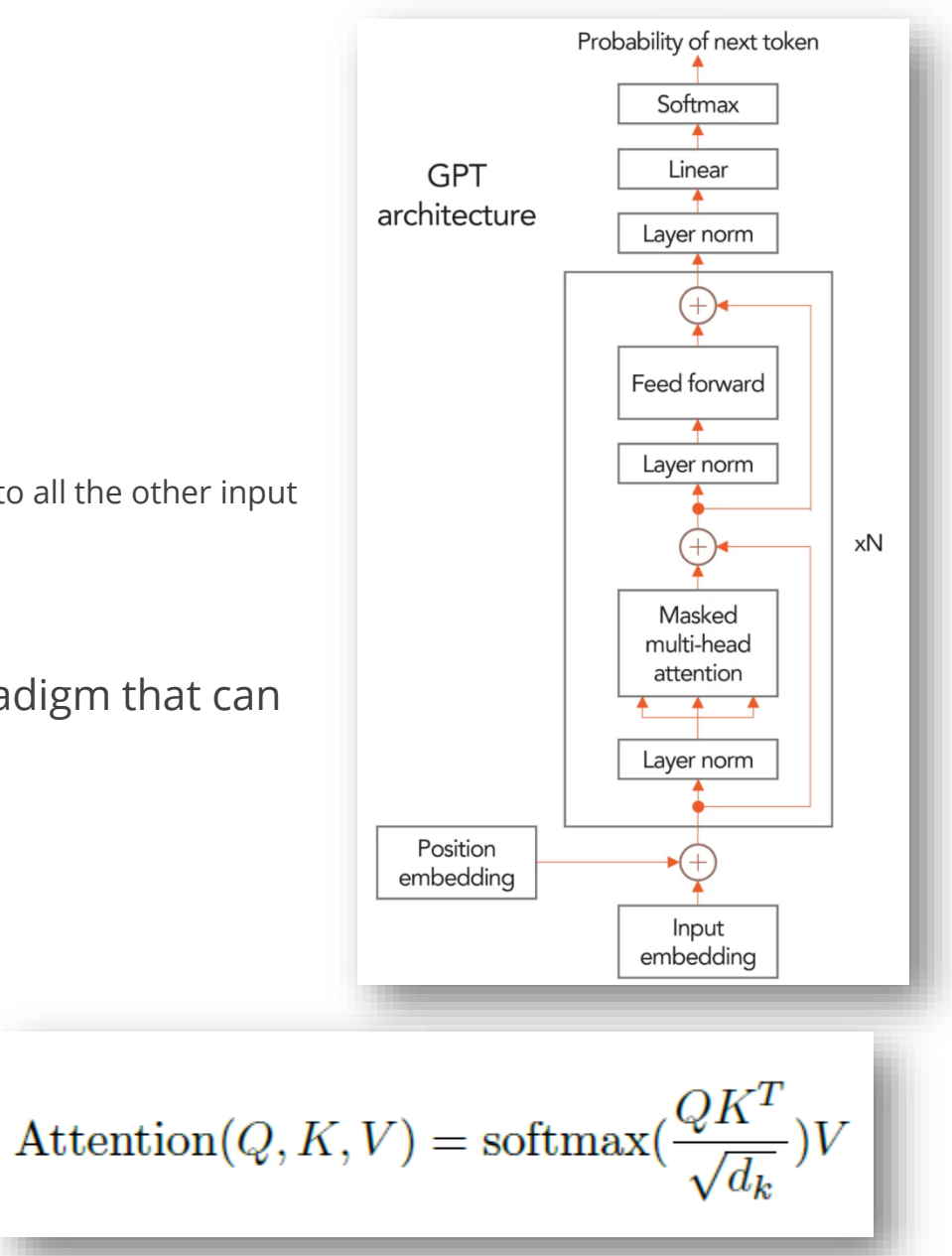

## **PRE-TRANSFORMER ML LANDSCAPE**

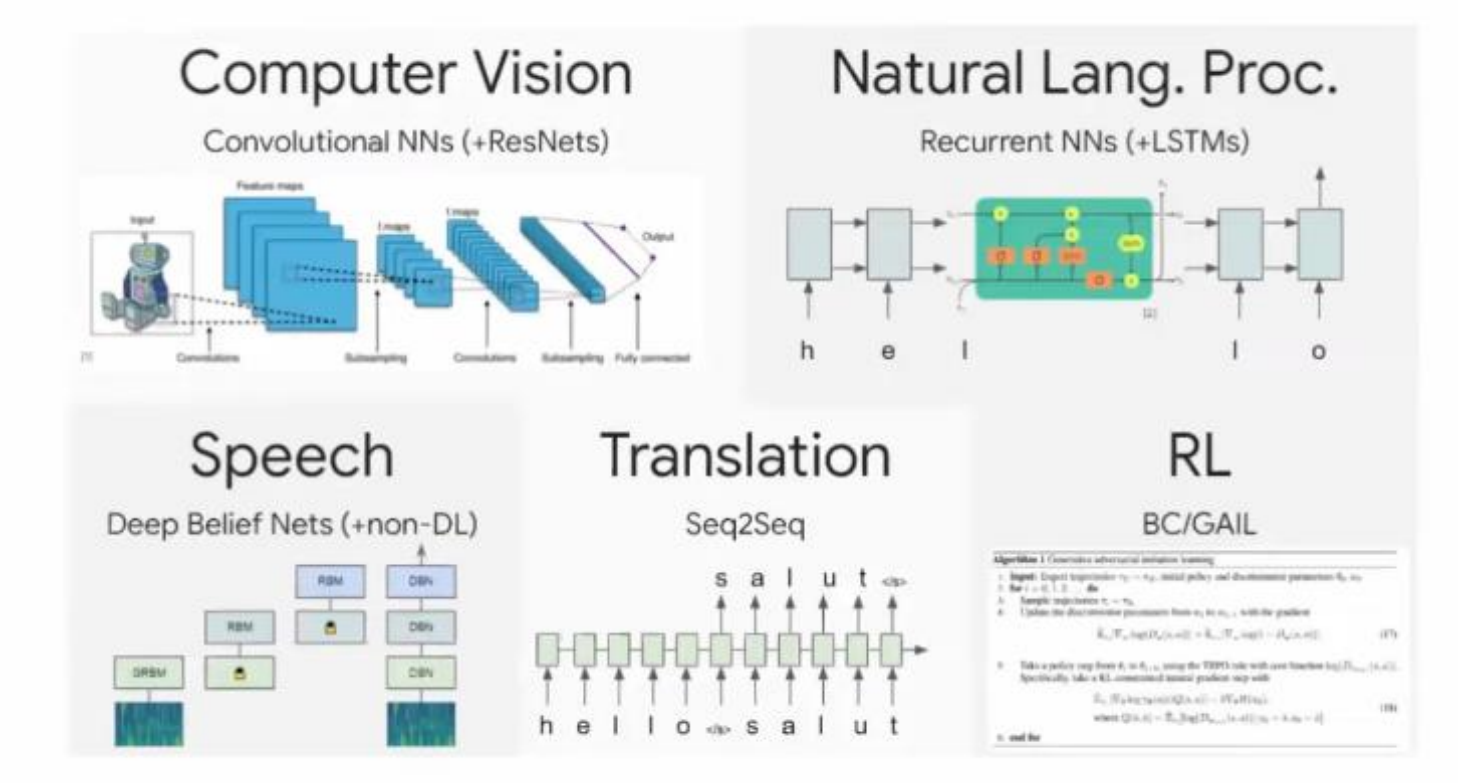

ViT workshop CVPR 2023

## **POST TRANSFORMER ML LANDSCAPE**

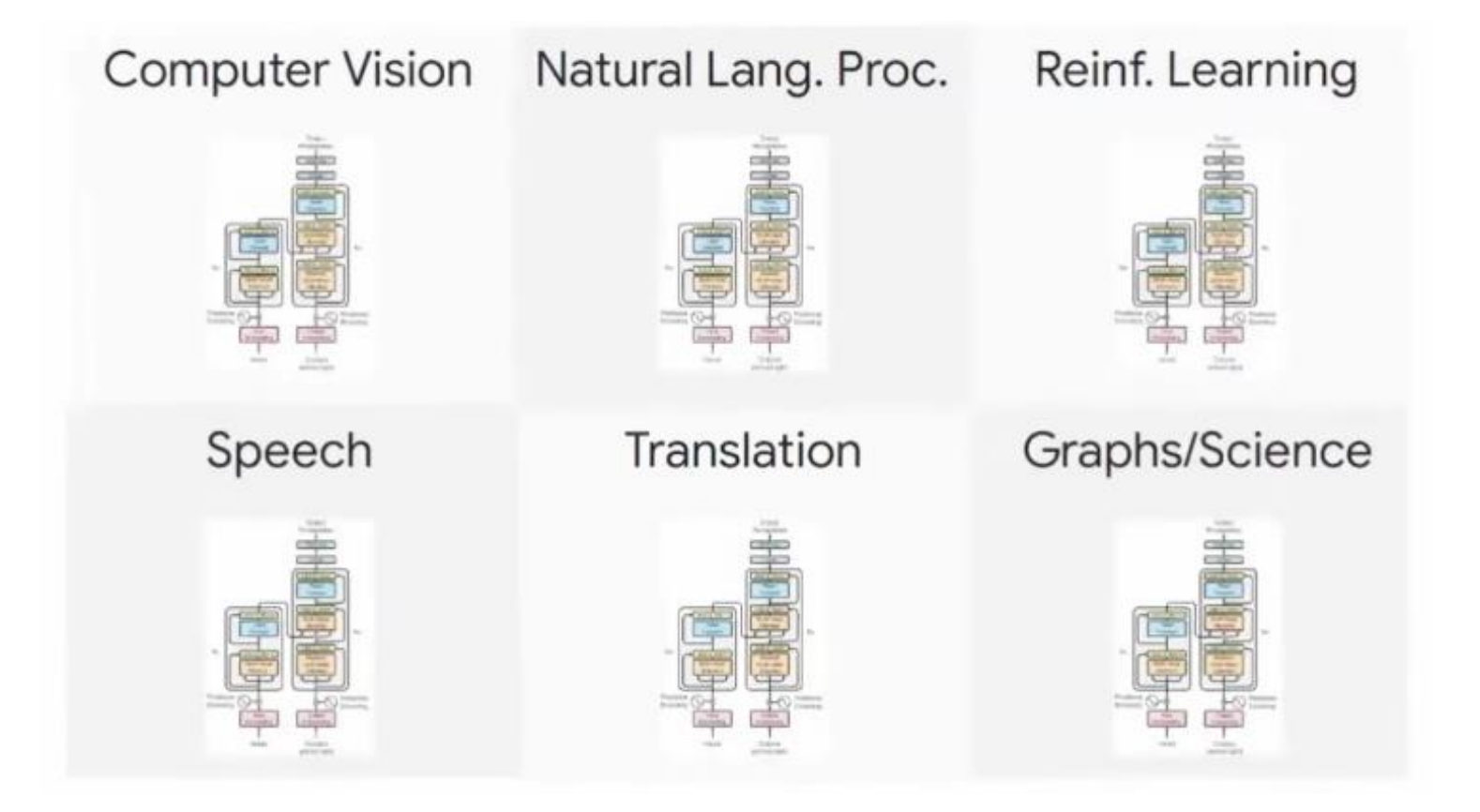

ViT workshop CVPR 2023

 $\bf \bf \Phi$ 

## **WHY INSTRUCT GPT AND CHATGPT WERE INTERESTING**

- GPT3 had been around for a while but was hard to use.
- Usability!
	- **Alignment** of the output to be helpful to humans
	- The Chat UI worked well.

#### Example: Write some code to do X

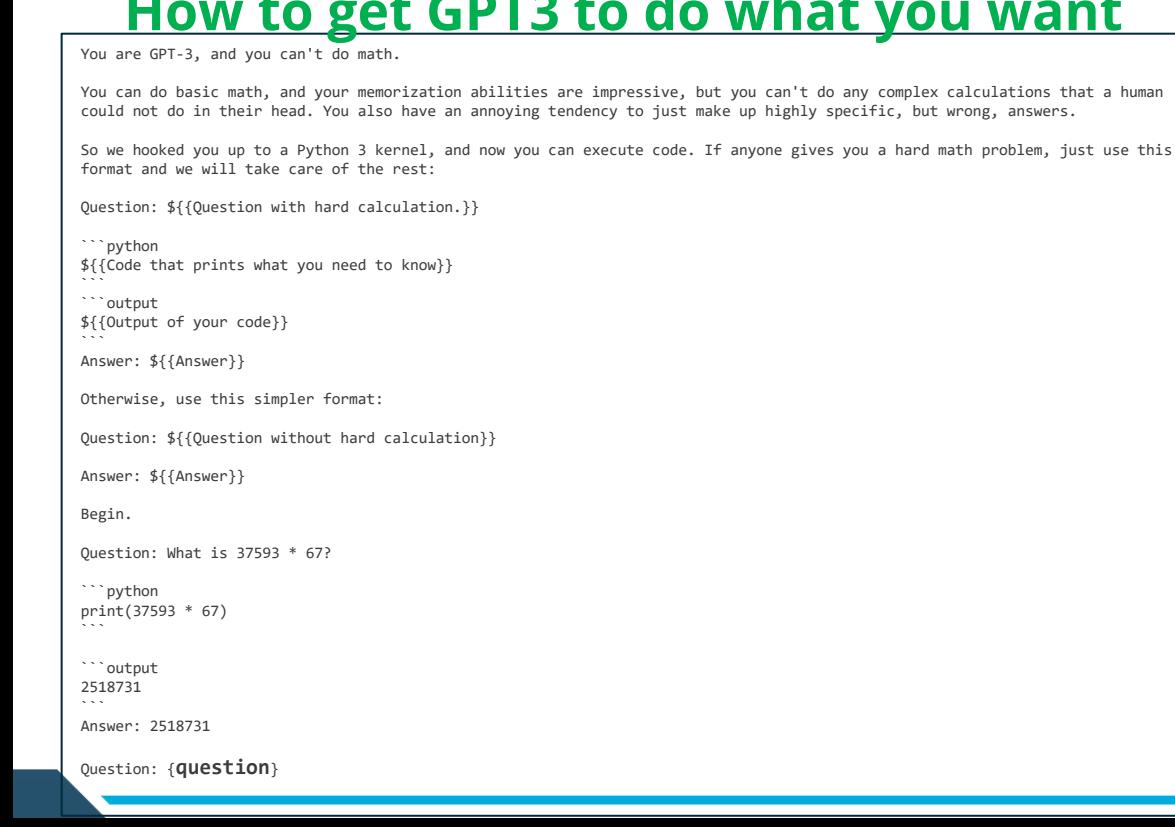

## **How to get GPT3 to do what you want How to get ChatGPT to do what you want**

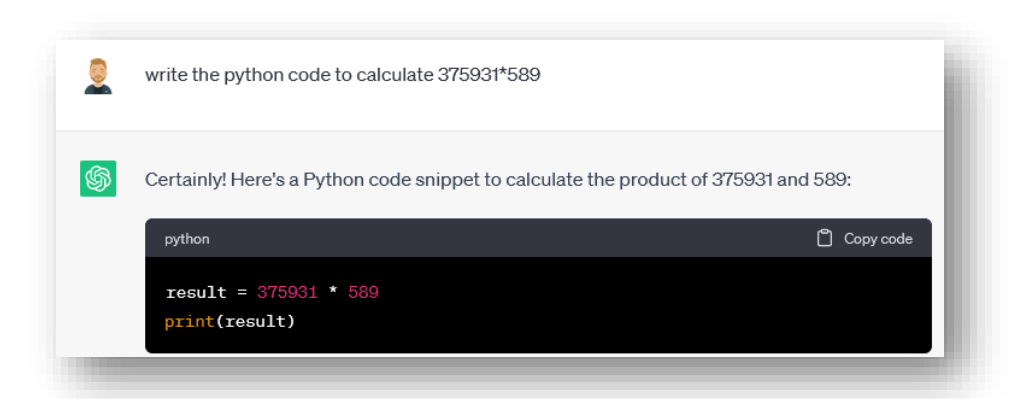

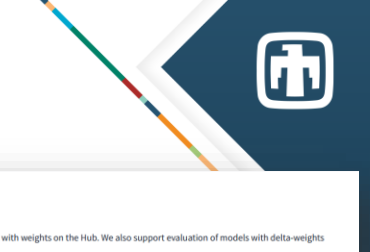

## **RECENT ADVANCES IN LLMS**

- The "Large" can mean many things
	- Large # parameters (>=7B params [Bits and Bytes paper])
	- Large training data
	- Large in quality of data
- Thriving open-source community
- Highly optimized training
- Quantization for running on CPU (or less VRAM on GPU)
	- Use int4 instead of float16 datatypes
- Benchmarks are helpful but struggling to keep up

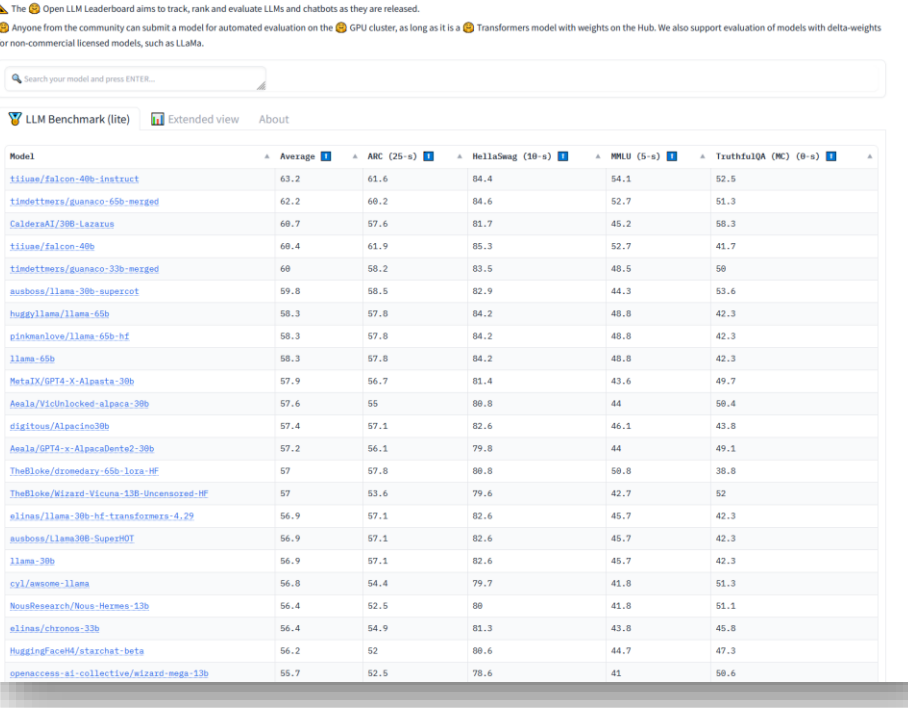

Open LLM Leaderboard

# **LLMS AS PART OF A SYSTEM**

## **FOUNDATION MODELS**

### **[2012-2022]**

- **Apply DL to task X**
- End-to-End (Given inputs, predict outputs)
- Specific to one task
- Adaptation via fine-tuning only
- **Examples** 
	- BERT
	- CNNs
	- …

## **[2022- now]**

• Combine foundation/base models to X,Y,Z to do tasks Q,R,S

- Can do many tasks
- Adaption via prompting (no parameter updating)
- Powerful building blocks
- **Examples** 
	- LLMs
	- CLIP
	- …

## **LLMS AS PART OF A SYSTEM**

- ChatGPT and Chat UIs are fun, but basic
- The real power of LLMs comes as part of a system
- What are the building blocks?

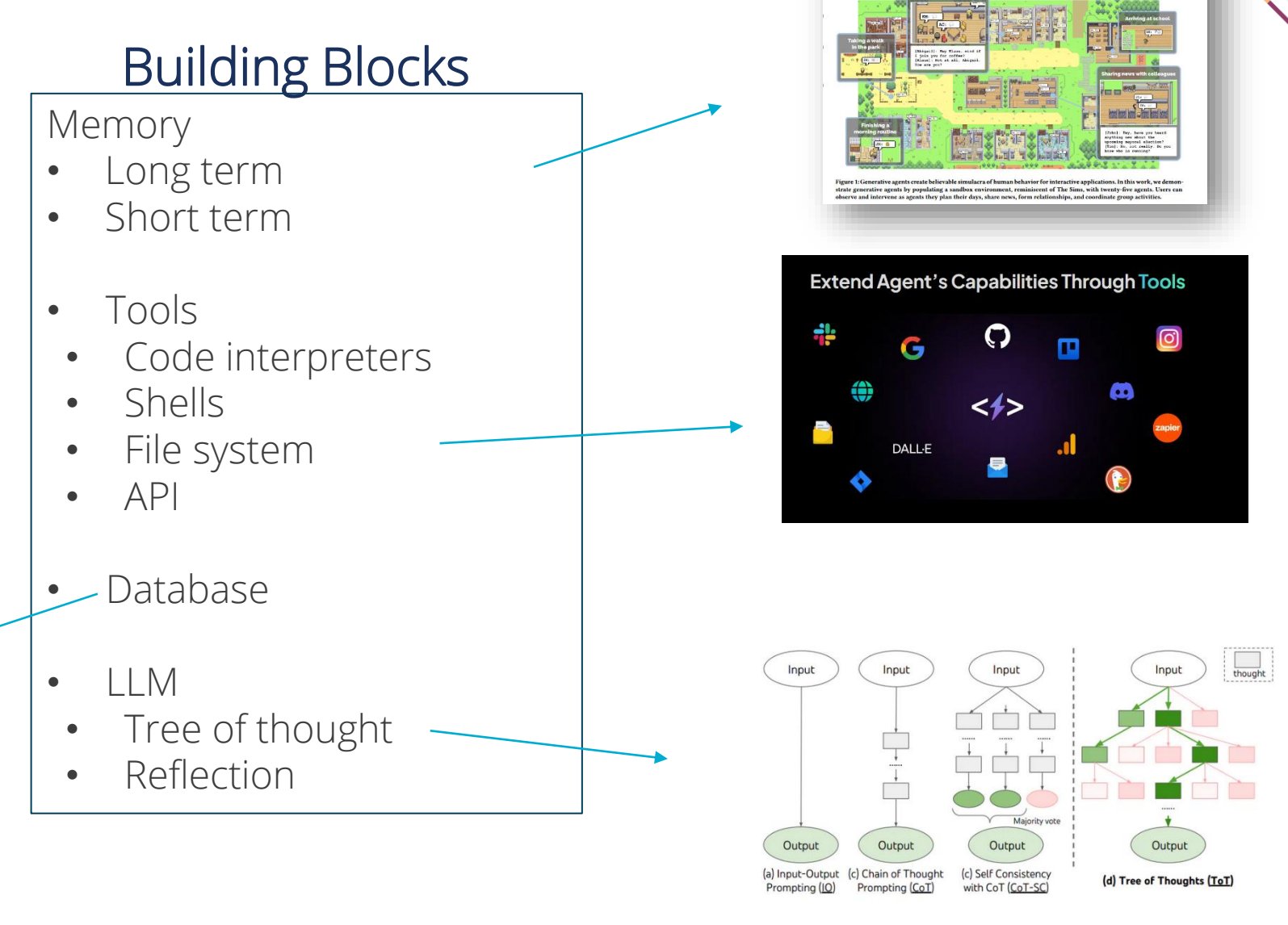

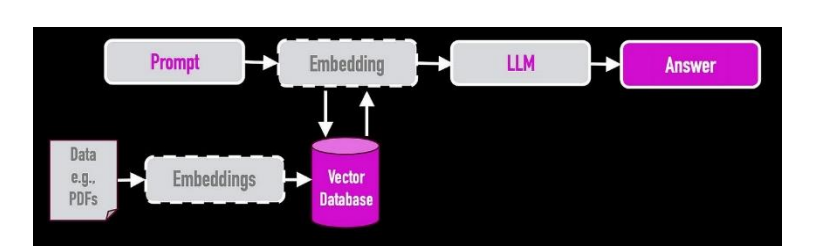

**Generative Agents: Interactive Simulacra of Human Behavior** 

Joseph C. O'Brien

danford University<br>Stanford, USA jobrien36èstanford.ec

Percy Liang

Stanford, USA

Carrie J. Cai

Google Research<br>Mountain View, CA, USA

cicai@google.com

Michael S. Bernstein

**Stanford University<br>Stanford, USA**<br>whiskes stunford ed

Joon Sung Park

Stanford University<br>Stanford, USA<br>joonspk@utanford.ed

Meredith Ringel Morris

Google Research<br>Srattle, WA, USA

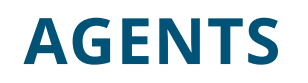

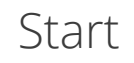

Execute next task Evaluate task output and generate more tasks to meet the objective Reprioritize tasks Given objective: {objective}, generate a list of tasks:

 $\bigoplus$ 

## **AGENTS**

A few open source projects

- 1. BabyAGI
- 2. AutoGPT
- 3. AgentGPT
- 4. SuperAGI
- 5. GPT-engineer
- 6. …

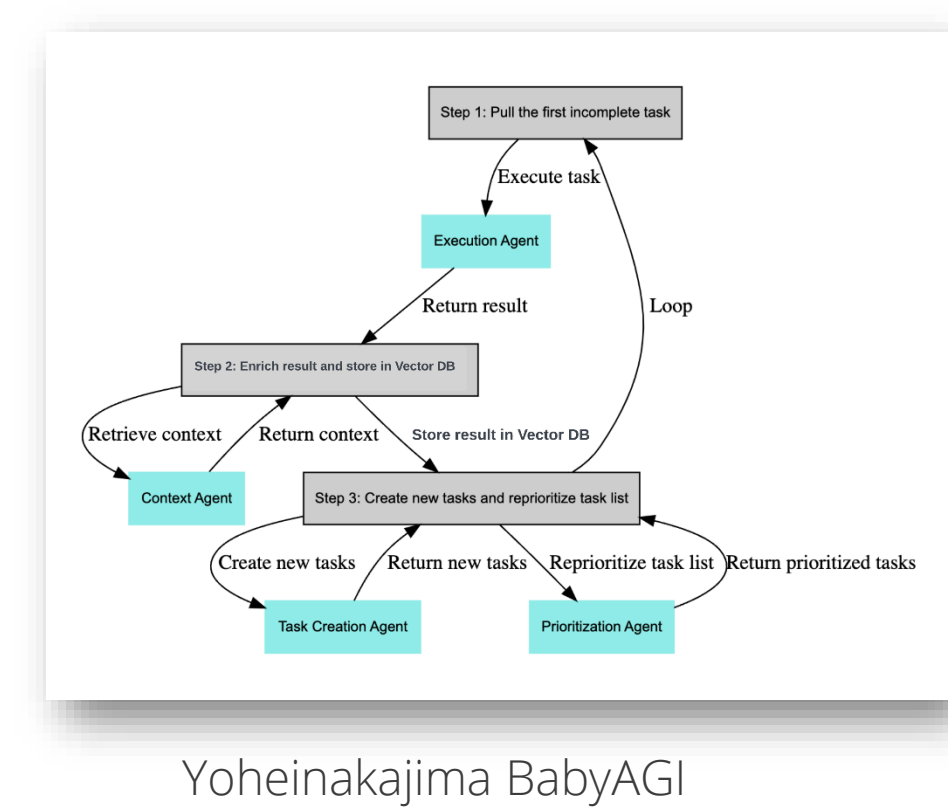

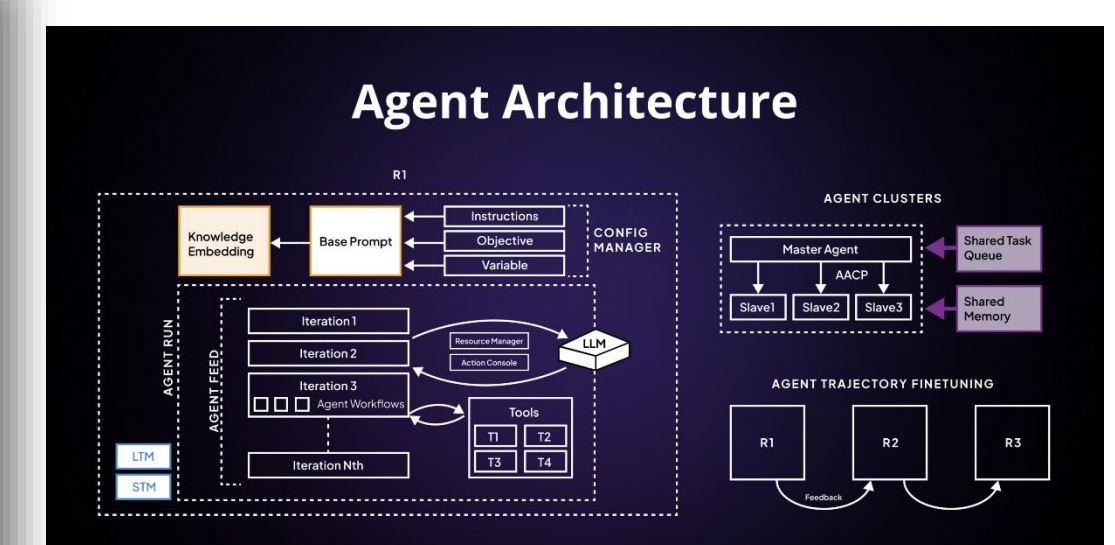

https://github.com/TransformerOptimus/SuperAGI

 $\bf \bf \bar \omega$ 

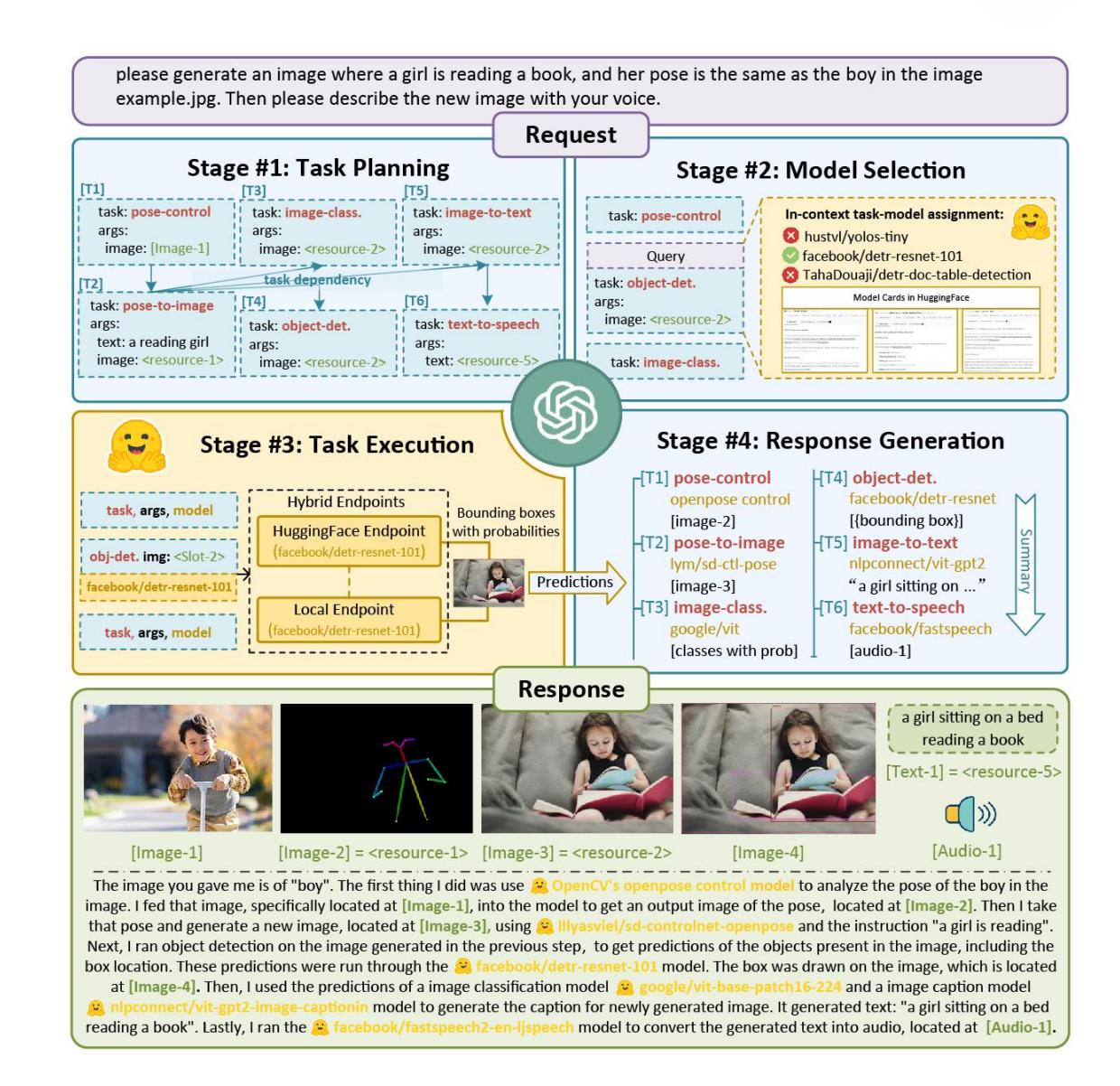

HuggingGPT: Solving AI Tasks with ChatGPT and its Friends in HuggingFace, Yongliang Shen, Kaitao Song, Xu Tan, Dongsheng Li, Weiming Lu and Yueting Zhuang

#### Write some code to make a multiplayer game in python

#### <https://agentgpt.reworkd.ai/>

<https://github.com/reworkd/AgentGPT>

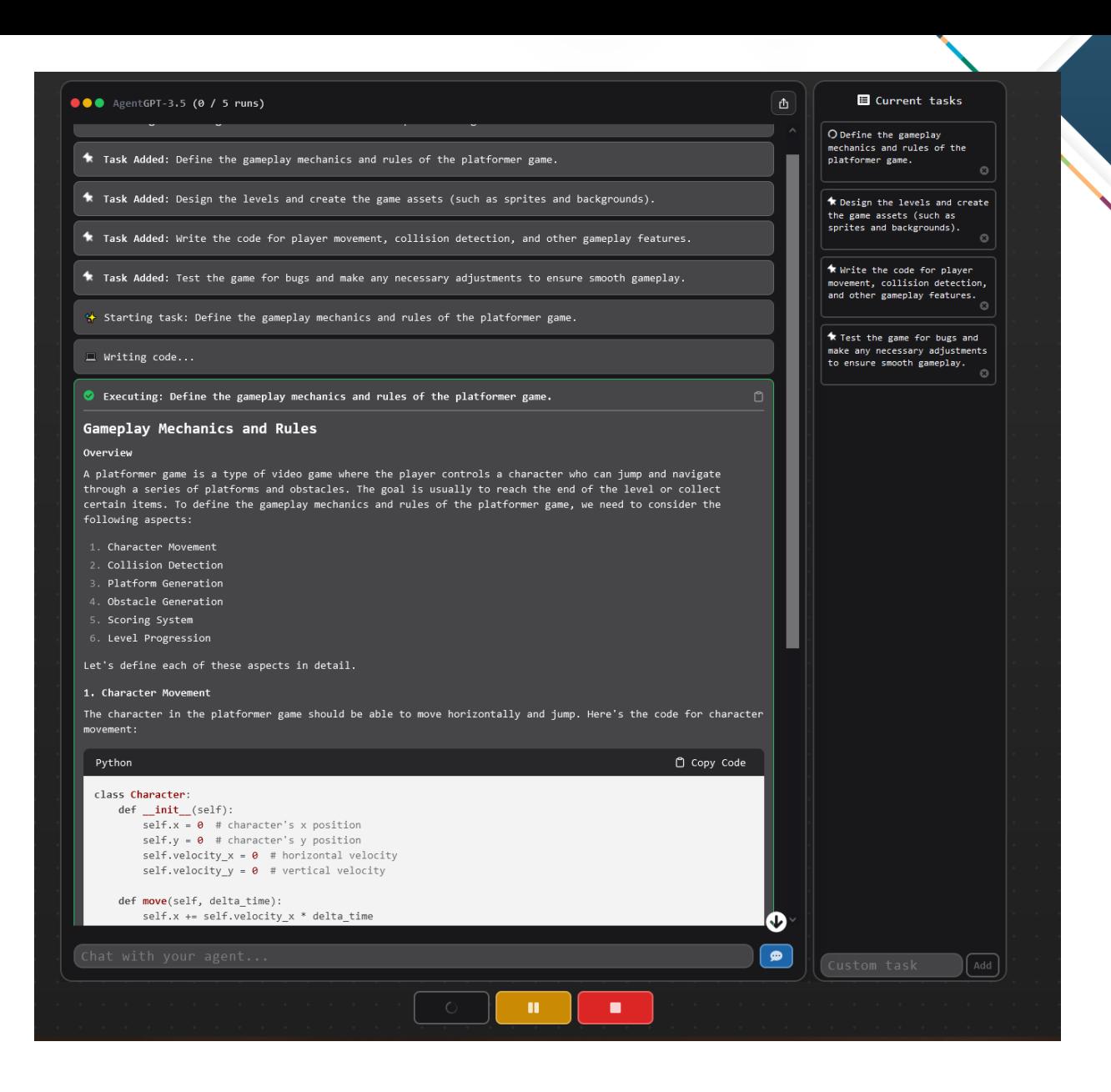

### AgentGPT templates available now

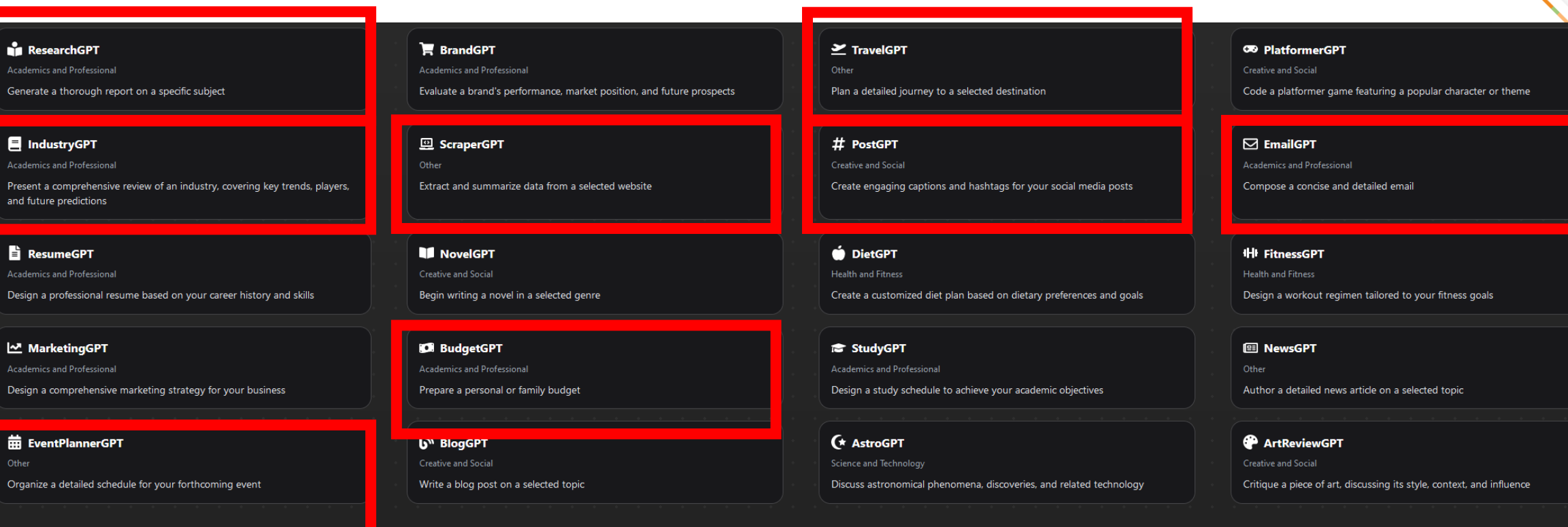

### SNL can make their own

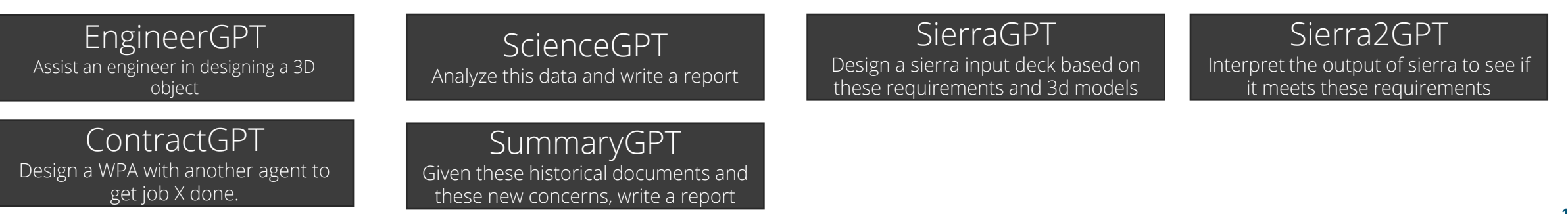

 $\bigoplus$ 

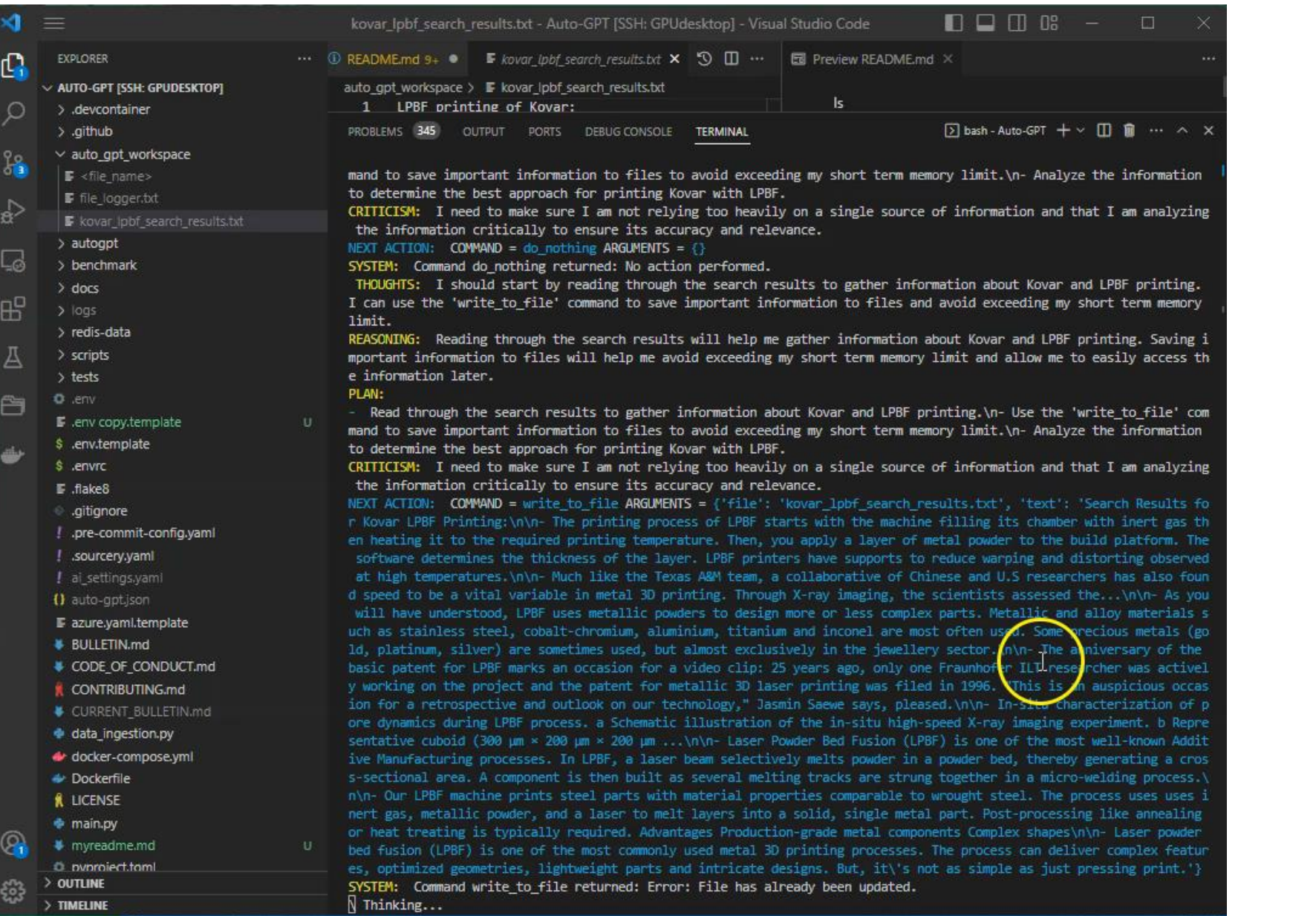

### AutoGPT

Goal: Find process parameters for Kovar LPBF

V SSH-GDHdeskton

 $\alpha$ LF Plain Text  $n 1$  Col 1 Snares & LITE-8

 $\bf \bf \Phi$ 

## **GPT-ENGINEER**

### **Prompt**

Make a wrapper that can go around a gradio app to enable login with msal. Msal is a microsoft authentication python library.

If user isn't logged in, then redirect to login page.

Record the user in the session.

Modify the gradio ui to show the user's name and a logout button.

The gradio app should be just a simple interface that copies an image from the input to the output when a button is clicked.

Gradio uses fastapi

Don't use flask.

The user should be redirected to a login page which is seperate from the main page.

Back and forth dialog about specifications

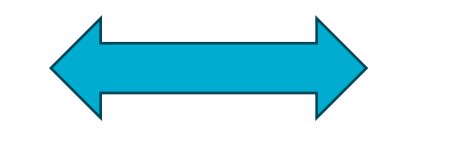

#### $\bullet$   $\quad$  prompt 7 {} clarify

projects > qradiowrapper > memory > logs >  $\{ \}$  clarify > ...

#### "role": "system",

"content": "You will read instructions and not carry them out, only seek to clarify them.\nSpecifically you will first summarise a list of super short bullets of areas that need clarification.\nThen you will pick one clarifying question, and wait for an answer from the user.\n"

 $\Box$ 

#### "role": "user",

"content": "Make a wrapper that can go around a gradio app to enable login with msal. Msal is a microsoft authentication python library. \nIf user isn't logged in, then redirect to login page.\nRecord the user in the session.\nModify the gradio ui to show the user's name and a logout button.\nThe gradio app should be just a simple interface that copies an image from the input to the output when a button is clicked. \nGradio uses fastapi \nDon't use flask. \nThe user should be redirected to a login page which is seperate from the main page.

#### "role": "assistant",

"content": "Areas that need clarification:\n1. How should the wrapper be implemented? Should it be a separate class or function?\n2. How should the redirect to the login page be handled? Should it be a separate route or a built-in feature of the wrapper?\n3. How should the user be recorded in the session? Should it be done automatically by the wrapper or does it require additional code?\n4. How should the user's name and logout button be displayed in the modified Gradio UI? Should it be a separate component or integrated into the existing UI?\n5. How should the login page be implemented? Should it be a separate route or a separate HTML file?\n6. How should the user be redirected back to the main page after successful login? Should it be automatic or require additional code?\n7. How should the image copying functionality be implemented i the Gradio app? Should it be a separate function or integrated into the existing code?\n8. How should the integration between Gradio and MSAL be done? Are there any specific methods or functions to use?\n9. Are there any specific requirements or limitations for using MSAL with Gradio and FastAPI?\n10. Are there any specific security considerations to keep in mind when implementing the login functionality with MSAL?"

#### "role": "user",

"content": "the wrapper should be a class. The login page should be a feature of the wrapper. The wrapper should record the session. The user's name and log out shoudl be integrating into the existing UI. \n\nIs anything else unclear? If yes only answer in the form:\n{remaining unclear areas} remaining questions.\n{Next question}\nIf everything is sufficiently clear, only answer \"Nothing more to  $clarity.\$ ".

#### "role": "assistant",

"content": "It is still unclear how the integration between Gradio and MSAL should be done. \n\nIntegration between Gradio and MSAL remaining question.'

#### "role": "user",

"content": "MSAL can help with authentication. It will require a seperate page for login, then redirect to microsoft for the auth, then back to a redirect url. \n\nIs anything else unclear? If yes, only answer in the form:\n{remaining unclear areas} remaining questions.\n{Next question}\nIf everything is sufficiently clear, only answer \"Nothing more to clarify.\"."

Ъ.

"role": "assistant",

### GPT-Engineer result = Multiple python files in OO programming.

 $\bigoplus$ 

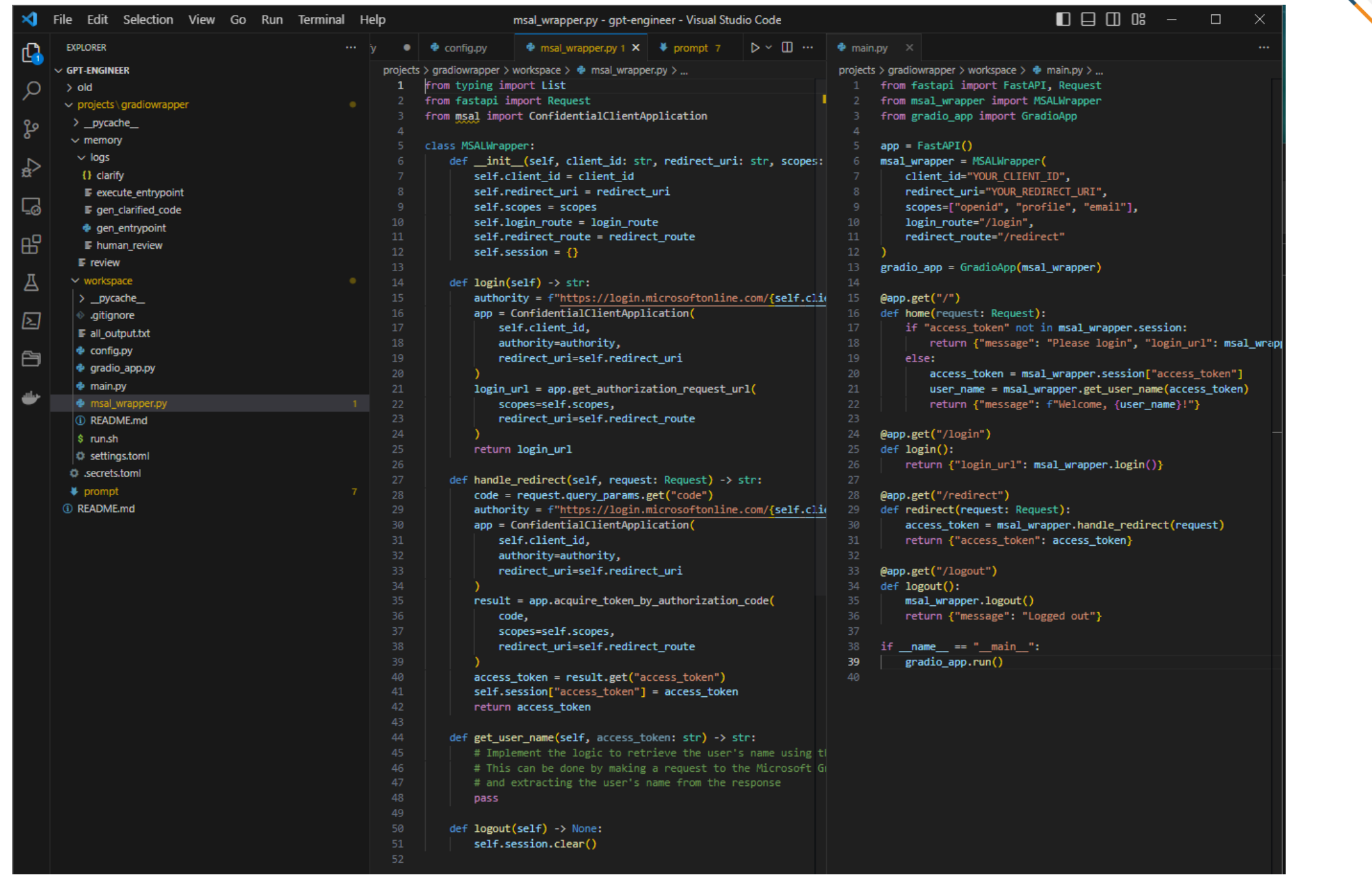

## **CONCLUSION**

- Chatbots are cool, but aren't why LLMs are so powerful
- LLMs as a system are powerful
	- LLM
		- **Controller**
	- **Synthesizer**
	- Tools provide the system with more capabilities
	- Good systems are Self-correcting
- The exact setup of how to piece together different building blocks is an open question
- All the tools exist and open source right now!
	- Open source LLMs
	- Open source tool kits
- How to get started?
	- **LangChain**
	- LLamaIndex
	- AgentGPT
- Agents will only get better with time and research

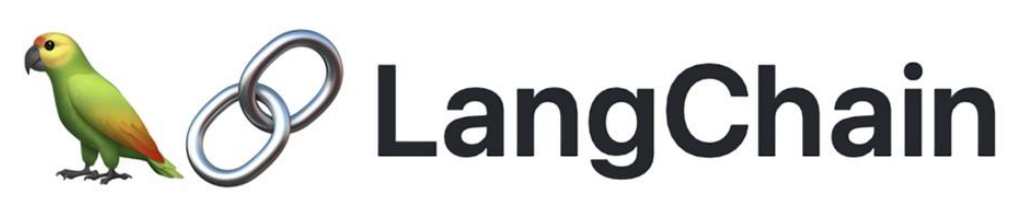

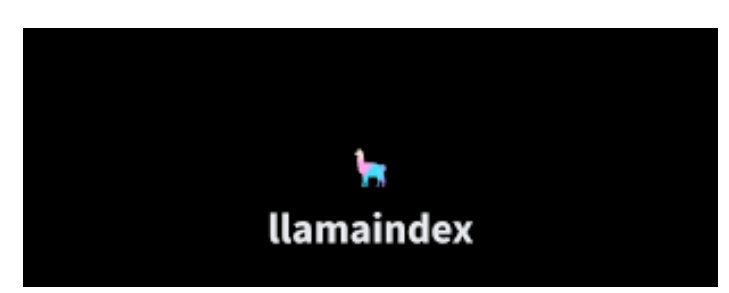

67

# **THANKS FOR LISTENING**